```
1 Part II: Java Explorer (Jex)
Example program to compute and print the factorial of 3:
   import java.lang.∗;
    int fac (int x) { \qquad /* defines a function */int res; \hspace{1.6cm} /\ast defines a local variable \ast/res = 1; /* sets a local variable */while (x > 1) {
               res = res * x; /* uses local variable and argument */x = x - 1;
          }
         return res;
    }
   int a; a = fac(3); \sqrt{\frac{1}{2}} /* defines global variable, calls f \sqrt{\frac{1}{2}}System.out.println(a); \sqrt{*} java class System, static attribute out,
                                             dynamic method call ∗/
```
### 2 Unqualified Names

An unqualified name (it does not appear right of a ".") is defined,

- $\bullet\,$  if the definition is in the same or an enclosing block.
- $\bullet\,$  if the name is defined before accessing it.

If there is more than one definition, then the innermost definition is used.

```
int i;
int foo(int n) {
      int i;
      if (n == 0) {
            return i;
      }
      return foo(n–1);
}
```
If an unqualified name is not defined it is assumed to be a Java class.

 $\bullet\,$  We look for it on the  $CLSSPATH$  using imports as in Java.

### 3 Qualified Names

If a qualified name is not followed by parenthesis:

- Classname.method(...) calls the static method of the class.
- object.method(...) call the method of the object.
- We choose dynamically (at call time) the best fitting method for the argument types, using reflection.
- $\bullet\,$  If we cannot find an appropriate method an error occurs.
- Classname.field refers to a static field of the class.
- object.field refers to a field of the object.

If they are followed by parenthesis:

## 4 Types

- Primitive types
	- int  $(1,2,7)$
	- boolean (true, false)
- Java classes
	- java.lang.String ("hello")
	- java.io.PrintStream (System.out)

In a type position, a name is always referring to a class.

## 5 The new expression

We can generate new objects using new

- new Classname (...)
- $\bullet\,$  We choose dynamically the best constructor, depending on the arguments.

# 6 Operator expressions

We have binary operators with the following precedence:

- ∗ /
- $\bullet$  +  $\bullet$  ==  $!=$   $\le$   $>$   $\le$   $\ge$
- &&
- $\bullet$  ||

 $==$  and  $!=$  also work on objects, the others only on primitive types.

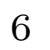

```
7 Concrete Syntax of Jex
   Program = \{ Statement | Definition \}.Definition = Formal ";"
                | FunDef
                | "import" { IDENT "." } ( "∗" | IDENT ) ";"
             .
   FunDef = Type IDENT "(" [ Formals ] ")" Statement.
   Type = "int" | "boolean" | IDENT.
   Formals = Formal \{ "," Formal \}.
   Formal = Type IDENT.
```
 $\small{\textsf{Statement}}\quad = \quad \text{``if''} \; \text{''} \; (\text{''} \; \textsf{Expr}\; \text{''})\text{''} \; \textsf{Statement}\; [\; \text{''} \, \textsf{else''} \; \textsf{Statement}\; ]$ | "while" "(" Expr ")" Statement | "{" { Statement | Formal ";" } "}" Expr ";" | [ Expr "." ] IDENT "=" Expr ";" " return" Expr ";" .  $\begin{array}{rcl} \mathsf{Expr} & = & \mathsf{NUMLIT} \mid \mathsf{STRINGLIT} \mid \mathsf{''True\! \mid \mathsf{''False''} \end{array}$ | [ Expr "." ] IDENT [ "(" [ Exprs ] ")" ] Expr Operator Expr "new" Type "(" Exprs ")" . Operator = "+" | "-" | "\*" | "/" |  $" ==" | " !=" | " <" | " >" | " >" | " ≤" | " ≥"$ | "&&" | "||" . Exprs  $=$  Expr  $\{$  "," Expr  $\}.$ 

```
8 Lexical Syntax of Jex
  • Tokens
        ident = letter { letter | digit }.
        numlit = digit { digit }.
        stringlit = "\sum_{n=1}^{\infty}" { "\sum_{n=1}^{\infty} noNewline | noEscapeOrQuoteOrNewlines } "\sum_{n=1}^{\infty}".
     All quoted terminals in the concrete syntax are valid tokens.
  \bullet Auxiliary
         letter = "a" | ... | "z" | "A" | ... | "Z".digit = "0" | ... | "9".noNewline = ...• White space and comments
         whitespace = " " | "\setminus n" | "\setminus t" | "\setminus r".
         comment = "/" "*" { noStar | "*" { "*" } noStarOrSlash } "*" "/".
```